## メールマガジンの保存方法

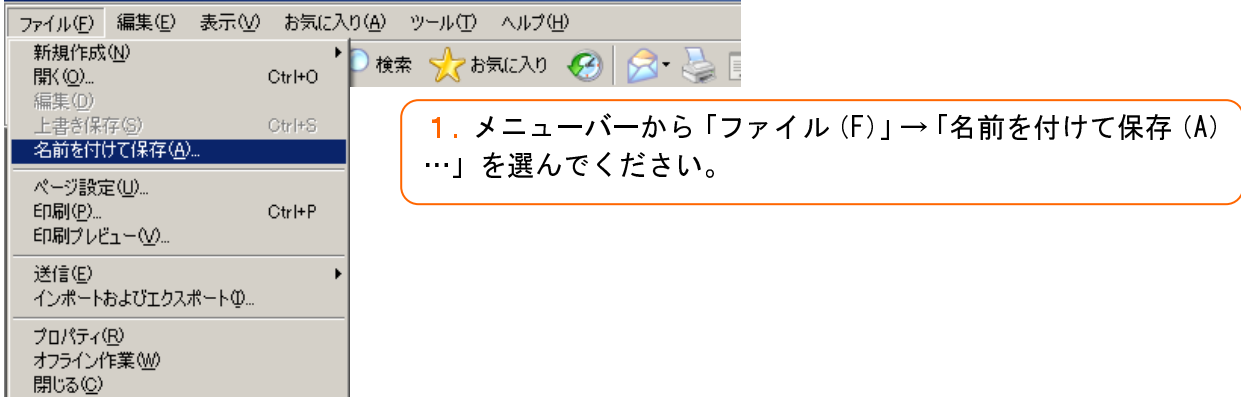

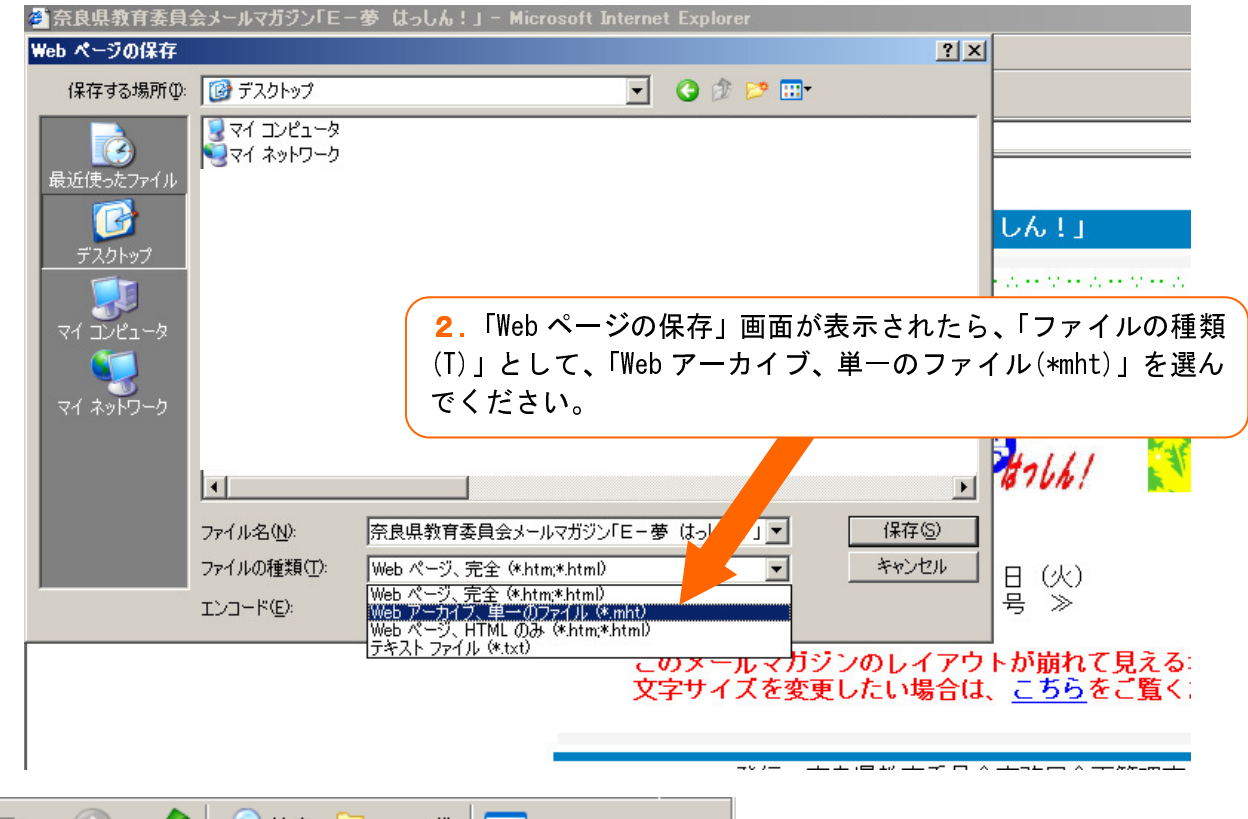

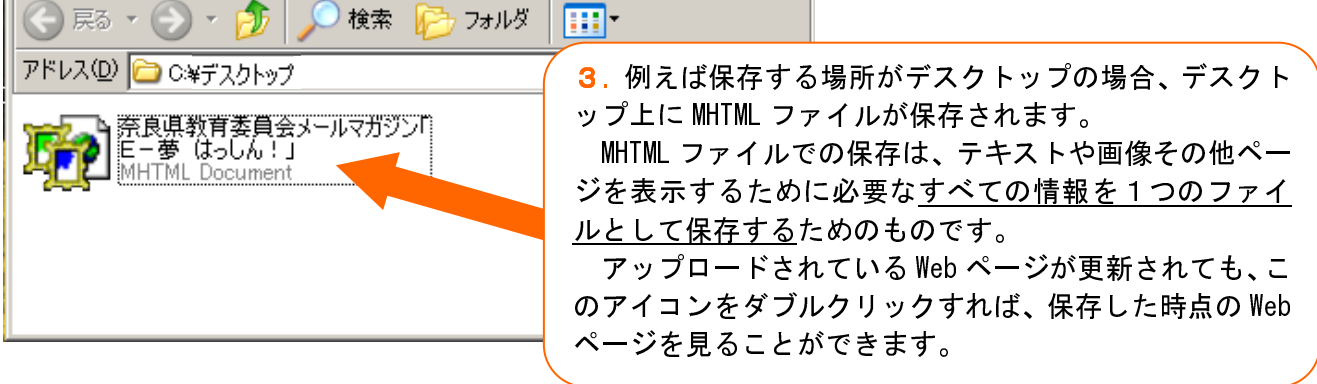

※手順「2.」での「ファイルの種類(T)」の選び方で、次のような保存方法も選べます。 ・「Web ページ、完全 (\*.htm; \*.html)」では、文章と画像を別々のファイルで保存します。 ・「Web ページ、HTML のみ (\*.html; \*.html)」では、ホームページ上の情報だけを保存し、画像などの ファイルは保存しません。 ・「テキスト ファイル (\*.txt)」では、ぺージの文字列だけをテキストファイルとして保存します。 Ĭ,